# How I Grew To 4 Million Website Visitors

Matt Campbell Founder, My Wedding Songs matt@myweddingsongs.com

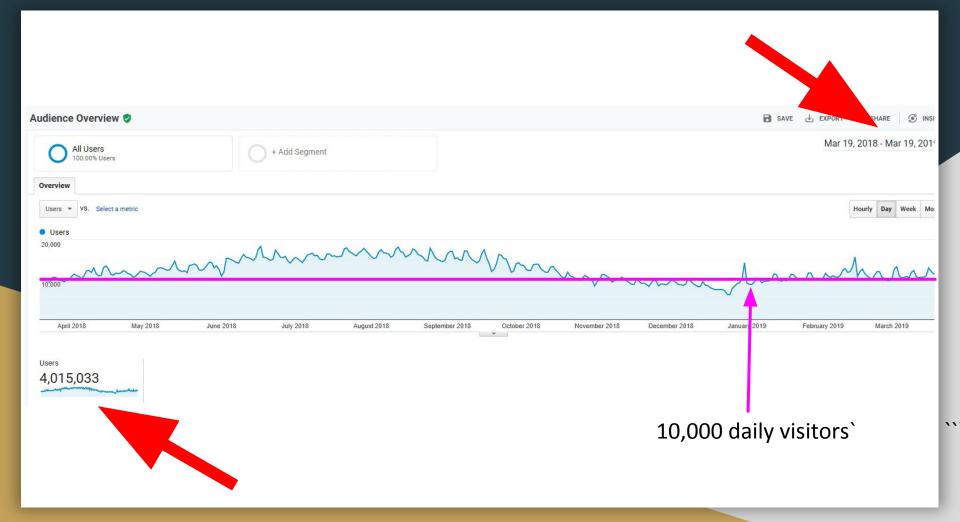

### Lots of failure until success!

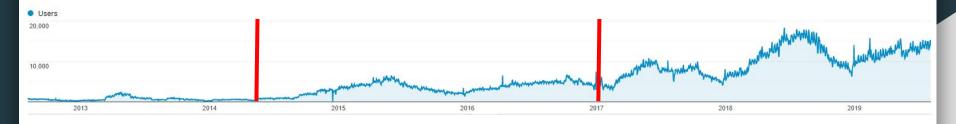

Started WeddingMuseum.com July 2003 as a all-encompassing wedding planning website.

June 2014, started at Horizon Web Marketing and implementing SEO.

January 2017, rebranded as My Wedding Songs.

## How Do **You** Increase Your Website Success?

Matt Campbell matt@myweddingsongs.com

There is no secrets to success. It is in the result of preparation, hard work, and learning from failure.

~Colin Powell

### Keys to my success?

- 1. Targeting a specific niche
- 2. Deep-learning SEO
  - a. More than 80% of my traffic comes from Google organic searches
- 3. Making business decisions based on statistical data

# Tips to Help You Grow to Millions of Website Visitors

## Have a Remarkable Domain Name (and a dot com)

- 1. Easy To Remember
- 2. Easy To Spell
- 3. Features your keywords

WeddingMuseum.com vs. MyWeddingSongs.com

Find a business niche you are deeply passionate about.

You need to have a business that gets you out of bed every morning 10 years from now.

Know your why!

## Be A Category King In Your Niche

For me, wedding planning was too broad and competed with too many authoritative websites. Wedding songs is my category (niche is wedding song suggestions).

If your business is digital marketing, it is too broad. Niche it down to what you specialize in. If PPC, then still too broad. Senior Living PPC or Dentist PPC is perfect!

# You Must Know SEO (Search Engine Optimization) - the process increasing visibility and traffic from search.

- You can conduct DIY SEO and learn as you go.
- Hire an SEO Expert and verify work.

## Conduct Keyword Research

- Start by conducting keyword research to find what people search for in your niche.
  - (UberSuggest -or- Google Ads Keyword Planner)

Example: What gets more searches?

- Las Vegas SEO
- Las Vegas SEO experts
- Las Vegas SEO consultant

### UberSuggest: https://neilpatel.com/ubersuggest/

| KEYWORD (                   |                   | TREND      | VOLUME @ |
|-----------------------------|-------------------|------------|----------|
| las vegas seo               | $\rightarrow$     | aturtIlli  | 4,400    |
| seo in las vegas            | $\rightarrow$     | ulutHllf   | 4,400    |
| las vegas seo<br>companies  | $\rightarrow$     | nthillin   | 880      |
| las vegas seo<br>experts    | $\hookrightarrow$ | mHHi.      | 590      |
| las vegas seo<br>services   | $\hookrightarrow$ | ıtlluttla. | 590      |
| las vegas seo<br>consultant | $\hookrightarrow$ | lllllh     | 480      |
| seo marketing las<br>vegas  | $\rightarrow$     | aluth.     | 210      |

## Conduct Keyword Research Continued

- If your website already exists, KNOW what phrases your audience already use to find you.
  - (Google Search Console)

### Google Search Console: https://www.google.com/webmasters/

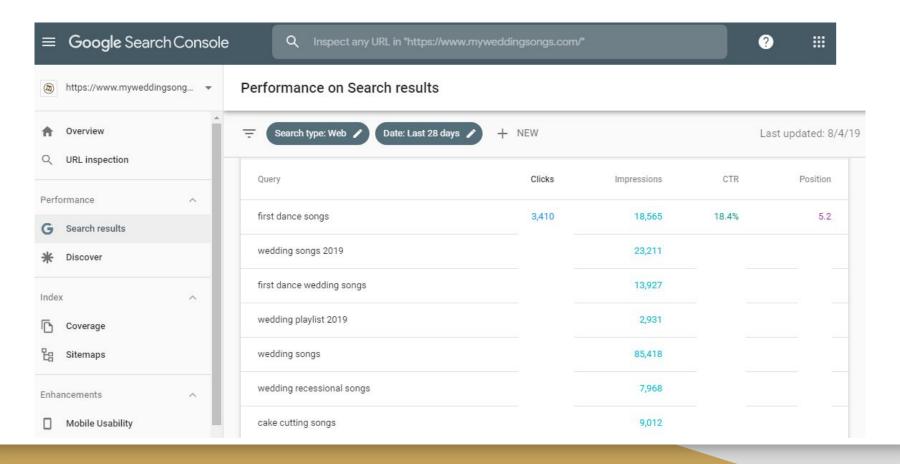

### SEO to Know:

- 1. On-Page
- 2. Off-Page
- 3. Technical

### On-Page SEO - Optimize Content

- Write great content that solves a problem
- Write great content that answers questions
- Include exact and themed keywords in your headings, first paragraph, last paragraph, and image title and alt text.

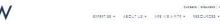

K BLOG FEFD

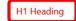

How Many Blog Posts Does It Take to See Exponential Traffic Growth?

December 27, 2017

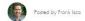

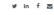

Image Title and Alt Text

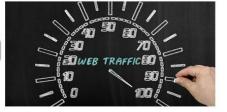

First paragraph

If is the answer every new blogger wants to know, especially companies just embarking on the journey of blogging. How long will it take before they start seeing increased traffic flood into their website? Is it weeks, months or years?

The answer, of course, is: it depends. And if your boss is asking, tell him not to expect a flood of new contacts and traffic tomorrow.

With content publication its truly a marathon, not a sprint. There's no easy way around it. It's important when making the decision to launch a blog to go into it with dedication and understanding that you'll need to commit to blogging for or least 12-18 months before you fully assess its effectiveness on both attracting increased traffic to your website, and how it attracts and converts new lead apportunities.

What I can tell you based on our own experience with our own blog, and assisting clients with lounching their blogs, there are ways to influence how soon you see exponential traffic growth. And there is a definite tipping point once you reach a certain number of blogs when publishing them on a consistent basis.

H2 Heading

Factors That Impact Getting Website Traffic From Your Blog

1. Website Integration & Calls-to-Action

In an ideal world, your blog should be directly integrated within your main website content

Wordpress websites: Utilize an SEO Plugin (Yoast, Rank Math).

SEO plugins offer suggestions on how to optimize your page/post.

Keep in mind to write for the reader and not for Google.

## Optimize Page Titles & Descriptions

 Page titles and descriptions should contain keywords, call to action and a benefit. Give them a reason to click to your website.

Hire Wedding DJs That Keep The Party Going All Night

# Include words in the page title and description that trigger an emotional response!

- Best
- Dream
- Forever
- Magic
- Popular

- Ultimate
- Valuable
- Tasty
- Wild
- Surprise

- Colorful
- Healthy
- Enchanted
- Exciting
- Amazing

# Include calls to action in page titles, descriptions and on your web pages!

- Click
- Call
- Text
- Try
- Watch

- Shop
- Download
- Request
- Share
- Get

- Create
- Visit
- Schedule
- Open
- Learn

# Link to other content on your website

## Create internal links to related content!

If you haven't done so yet, document an ideal audience for your blog. For example, if you run a fitness blog, you could write down something as simple as "fitness enthusiasts." You could also go a bit deeper and create audience personas, full profiles of your ideal audience that include things like age, demographics, and interests.

The deeper your understanding of your ideal audience, the easier it will be to detect which keywords out of the bunch they would have searched for.

#### Evaluate each keyword's difficulty score

You may also want to whittle down your keyword list to leave only those with an appropriate Difficulty Score, which Keyword Explorer will assign to every keyword. That score is determined by the strength of the pages that are currently ranking on page 1 for that keyword.

If you're just getting started blogging and you have a fairly low Domain Authority (which you can check by downloading the MozBar plugin or using the free version of Moz Link Explorer) you may want to start with keywords that have a Difficulty Score in the 20-30 range, or even lower. For more on how to use Difficulty Score in your keyword research, check out this write-up from Rand Fishkin.

#### Look at each keyword's search volume

Search volume gives you an estimate of how many people are searching for that keyword every month. It's great to choose keywords that lots of people are searching for, but remember that quantity doesn't always equal quality. You may opt for a lower-volume keyword because it's much more relevant to your audience and your goals.

# Link to other content on your website

## Create internal links to related content!

#### More Resources:

- Making SEO & User Experience Work Together
- How to Make Information Architecture & SEO Work Together
- The Complete Guide to Mastering Your Link & Navigation Structure

### **Related Posts**

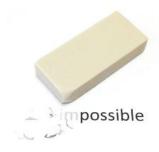

How to Remove Your Personal Information from Google

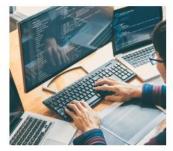

Demystifying JavaScript: Tips & Tools for Testing Rendering

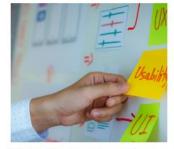

Web Design Practices
That Frustrate SEO Pros

# Make important pages and posts no more than 3 clicks from your home page.

 Create category pages with links to all important pages/posts in the category.

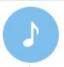

### **Bouquet Toss Songs**

Popular songs to play while the bride tosses her bouquet.

80 Best Bouquet Toss Songs Updated

30 Rock Bouquet Toss Songs To Turn Up Loud

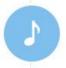

### **Garter Removal Songs**

Popular songs to play while the groom removes the bride's garter from her leg.

75 Best Garter Removal Songs Updated

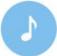

#### **Garter Toss Songs**

Popular songs to play while the groom tosses the bride's garter.

60 Best Garter Toss Songs Updated

R&B Garter Toss Songs For All The Single Men

"Your website is like bread, it gets stale fast."

Create content that requires updating to bring people and Google coming back.

Create content that is interesting to people today that will require updating within 6 to 12 months to get the same visitors coming back.

### Fresh Content Example:

I indicate the date an article was updated for Google and readers.

What are YOUR 2019 updates?

What articles on YOUR site do you need to bring up-to-date?

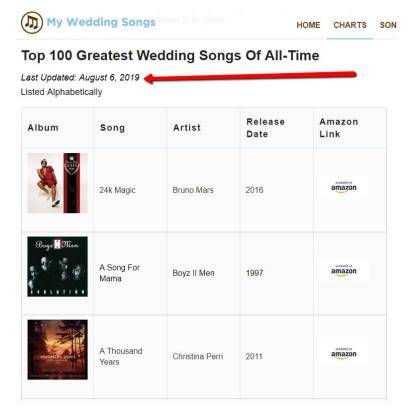

# Create a monthly publishing calendar an to-do list to keep organized

You can use the Wordpress Editorial Calendar plugin to help manage scheduling blog post.

You can use Google sheets to have a spreadsheet of all of your to-do's that you can access anywhere.

### **BONUS - Need content ideas?**

Check Your Google Analytics!

Google Analytics - Behavior - Site Search - Search

Terms

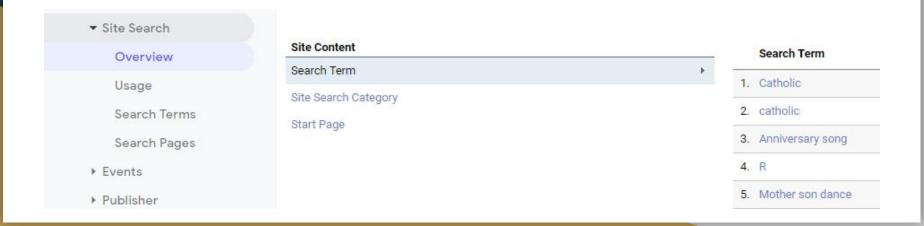

## Off-Page SEO

- Business citation links to your website
- Mentions on authoritative websites in your industry
- Build your personal brand
- Join associations, chamber of commerce and industry groups.

## Link Building

 Research who links to your competition and see if you can get the same links (Semrush, CognitiveSEO, aHREFS, UberSuggest).

### UberSuggest: https://neilpatel.com/ubersuggest/

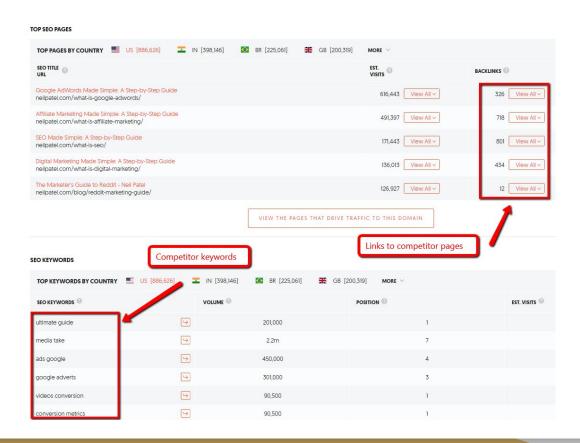

### **Business Profiles**

- Optimize BIG 3 profiles: GMB, Facebook & Yelp.
- Businesses should create citations on the top local directories

https://whitespark.ca/top-local-citation-sources-by-country/united-states/

| 1  | P  | Google My Business |
|----|----|--------------------|
| 2  | É  | Apple Maps         |
| 3  | f  | Facebook           |
| 4  | Ø  | Foursquare         |
| 5  | b  | Bing Places        |
| 6  | ş: | Yelp               |
| 7  | 0  | TomTom             |
| 8  | ур | Yellowpages        |
| 9  | е  | Infogroup          |
| 10 |    | LocalEze           |

| 18 📐  | Yellowbook        |
|-------|-------------------|
| 19 🚳  | ChamberofCommerce |
| 20 @  | Merchantcircle    |
| 21 🎯  | BOTW              |
| 22 💡  | Opendi            |
| 23 🚜  | HotFrog           |
| 24 🙃  | Brownbook         |
| 25 🦗  | Cylex             |
| 26 🗓  | InsiderPages      |
| 27 ez | EZLocal           |

| 35 | \$        | BBB          |
|----|-----------|--------------|
| 36 | V         | BizVotes     |
| 37 | Y         | Yahoo! Local |
| 38 | dk        | DexKnows     |
| 39 | *         | n49          |
| 40 | 0         | Thumbtack    |
| 41 | <u>IE</u> | Infobel      |
| 42 | N         | eLocal       |
| 43 | Q.        | Tuugo        |
| 44 | -         | BizJournals  |
|    |           |              |

### Technical SEO

- Page Speed Must load in less than 3 seconds
- HTTPS show a green lock in the address bar
- Is your website found in Google?
- Is your website mobile-friendly?

### HTTPS

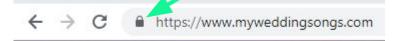

No lock? Talk with your website host about an SSL certificate.

### Page Speed Tests

- Google PageSpeed Insights -<u>https://developers.google.com/speed/pagespeed/insights/</u>
- GTMetrix <a href="https://qtmetrix.com/">https://qtmetrix.com/</a>

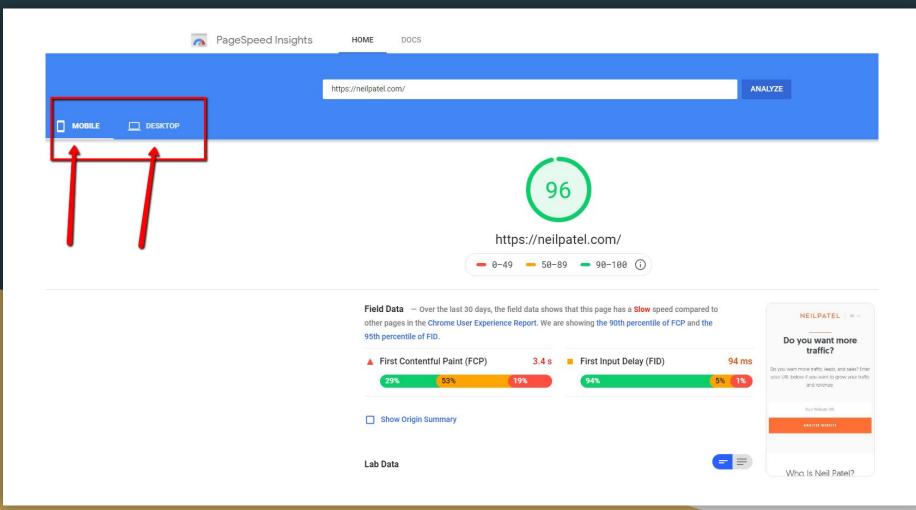

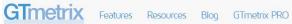

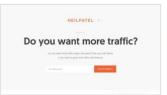

### Latest Performance Report for:

https://neilpatel.com/

Report generated: Wed, Sep 4, 2019 10:30 AM -0700

Test Server Region: I Vancouver, Canada

Using: © Chrome (Desktop) 75.0.3770.100, PageSpeed 1.15-gt1.2, YSlow 3.1.8

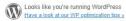

#### Performance Scores

PageSpeed Score

YSlow Score A(97%) B(88%) A

#### Page Details

Fully Loaded Time 175^

Total Page Size 323KB^ Requests

23^

| PageSpeed          | YSlow       | Waterfall | Timings | Video | History |   |        |          |
|--------------------|-------------|-----------|---------|-------|---------|---|--------|----------|
| RECOMMENDATION     |             |           |         |       | GRADE   |   | TYPE   | PRIORITY |
| ▼ Leverage brows   | er caching  |           |         |       | C (79)  | ^ | SERVER | HIGH     |
| ▼ Specify a cache  | validator   |           |         |       | A (98)  | • | SERVER | HIGH     |
| ▼ Defer parsing of | Java Script |           |         |       | A (99)  | ^ | JS     | HIGH     |
| ▼ Minify JavaScrip | t           |           |         |       | A (99)  | ^ | JS     | HIGH     |
| ▼ Enable gzip com  | pression    |           |         |       | A (99)  | ^ | SERVER | HIGH     |

#### What do my scores mean?

#### Rules are sorted in order of impact upon score Optimizing rules at the top of the list can

greatly improve your overall score.

#### Not every recommendation will apply to your page

The recommendations are meant to be generic, best practices; some things will be out of your control (eq. external

## Is Your Website in Google Search?

- Google the following to know how many pages of our website are indexed.
  - site:yourwebsite.com

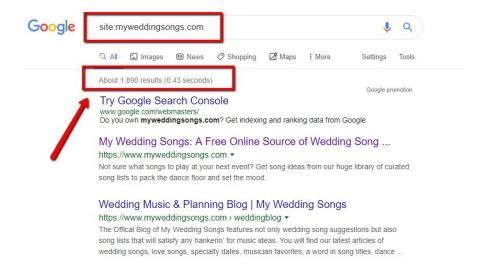

## Check if your website is mobile-friendly

 Google Mobile-Friendly Test <u>https://search.google.com/test/mobile-friendly</u>

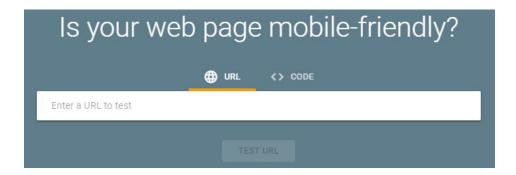

## Increase your E-A-T

- 1. Expertise
- 2. Authority
- 3. Trust

Three factors that Google uses to measure how much to trust you.

### How Increase Your E-A-T?

- 1. Have a team members page featuring their industry credentials.
- 2. Get published or referenced on industry related websites, guest post on blogs.
- 3. Highlight your authoritativeness in your about the author section and about us page.

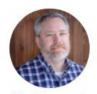

### **About Matthew Campbell**

Matthew is the founder of WeddingMuseum.com in 2003; which re-branded to My Wedding Songs in 2017. He is proud of his roots to Montana while entertaining at hundreds of events including weddings, parties and school dances as a mobile DJ. Matthew is a charter member of the Las Vegas Wedding Chamber of Commerce and an AFWPI member. His work has been referenced in Rock n Roll Bride, Ruffled, WeddingLoveley, Wedding Chicks, Offbeat Bride, Emmaline Bride, and 100 Layer Cake. He also contributes biz tips on the DJ website Mobile Beat blog. Learn more about Matthew.

### Associations And Awards

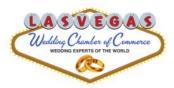

In 2016, we joined the Las Vegas Wedding Chamber of Commerce and are one of the charter members.

#### My Wedding Songs

Tier Type: Tier 1 Local Emerging Small Business Business Name: WeddingMuseum LLC Doing Business As: My Wedding Songs

In October 2017, My Wedding Songs was awarded the Nevada Certified Emerging Small Business.

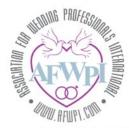

In November 2018, we became a member of AFWPI (Association for Wedding Professionals International)

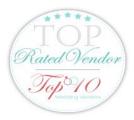

My Wedding Songs is a Top 10 Rated Wedding Vendor.

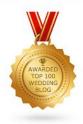

My Wedding Songs is the 16th Best Wedding Blog in the World! Ranked 2018-2019 by Feedspot.

You can also view our professional business profiles on Google, Inc., Bloomberg and BBB.

But What About Your Social Media?

## Know What Social Platforms Your Customers Utilize. Then, be GREAT at 1.

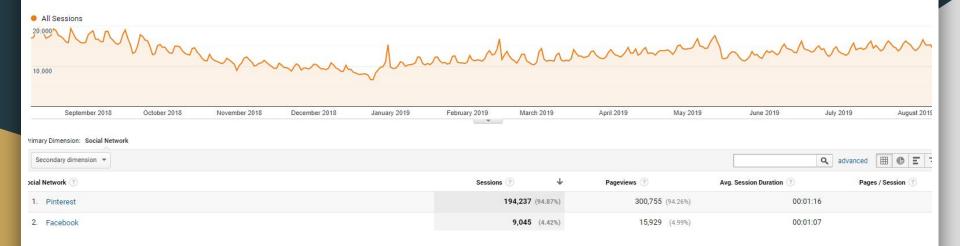

# Pinterest - Have a professional standard format with branding in a vertical image.

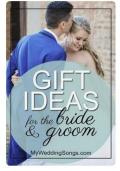

Wedding Shop - Great Wedding Gift Ideas

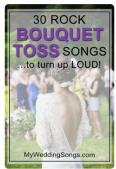

30 Rock Bouquet Toss Songs To Turn Up Loud

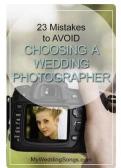

Choosing A Wedding Photographer - 23 Mistakes To...

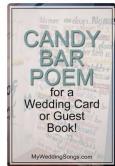

4,924 Pins

Candy Bar Poem & Wedding Song Poem

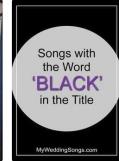

Black Songs - Songs with Black in the Title

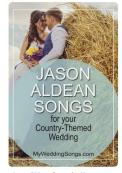

Jason Aldean Songs for Your Country-Themed Wedding

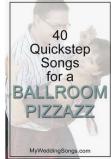

40 Quickstep Songs For A Ballroom Pizzazz

# Share ALL of your content to Social Media over and over again

**Don't let articles die off** just because they are not published today. Always be sharing your evergreen content. Update old content and share again.

I use a tool called Buffer to schedule old website content to Facebook, Twitter, Instagram and Pinterest.

You can use Buffer with the WP to Buffer plugin to share newly published posts to Twitter and Facebook.

## But What About Your Website As A Business?

### Start building your email list TODAY

The #1 asset of an online business:

- 1. No one can take away your email list
- 2. Gives you direct contact with your customers
- 3. Is worth the most to any potential buyer
- 4. Email lists have the highest conversion rates

MailMunch. I have popup showing only when mouse leaves the active window.

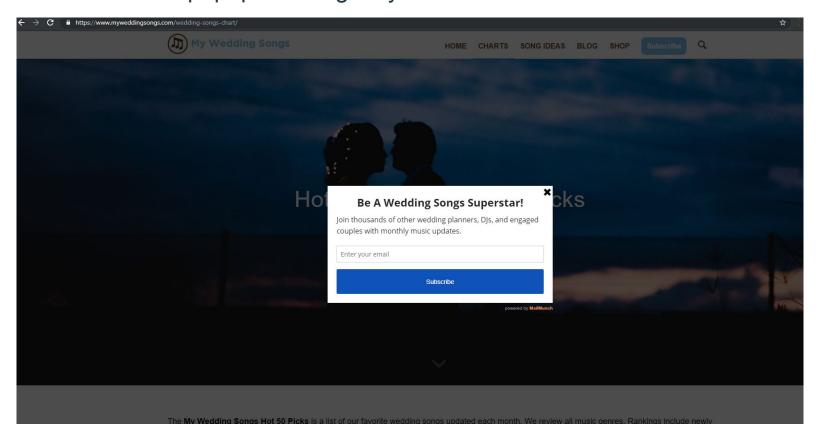

## Have a valuable newsletter of hacks/tips!

Create a weekly or monthly newsletter that is beneficial to your audience and not a sales pitch.

My monthly newsletter features wedding songs released from the prior month and suggests songs for the upcoming month.

### Don't have the time to create a newsletter?

Create a downloadable document that people will want.

In order to receive your document, visitors must provide their email address to get.

Example - Top 10 Things You Must Know...

### Top 50 Wedding Playlists PDF

#### What do you get?

- 1. 50+ curated playlists including songs for the wedding ceremony and reception. Plus, songs by era and genre!
- 2. Song classics, modern hits, and a few hidden gems.
- 3. 125 pages in PDF format.

How much does it cost? Well, it's free!

### Wedding Playlists:

| ⊕ Charts   |  |
|------------|--|
| ⊕ Ceremony |  |
|            |  |
| ⊕ Era      |  |
| ⊕ Genre    |  |

### Download PDF

Complete the below form and we will email you a link to the PDF to download.

Bonus, if you are not already getting our monthly new music newsletter, we will add you (you can unsubscribe at any time).

| About You: *    |                              |     |  |  |  |
|-----------------|------------------------------|-----|--|--|--|
| Select          |                              | 1.0 |  |  |  |
| АРТСНА          |                              |     |  |  |  |
| I'm not a robot | reCAPTCHA<br>Privacy - Terms |     |  |  |  |

# Attend industry specific events and sponsor conferences

- 1. Know what industry specific conferences your customers/readers attend and get your name in front of them.
- 2. As an online business, it is extremely important to meet your readers and customers in person.

### Create an App

An app will give you 3 authoritative links to your website from Amazon, Google and iTunes/Apple.

You can create an app of your Wordpress website easily with Apppressor or GoodBarber.

Create an app that is useful to your audience.

# You need to work ON your business and not only IN your business.

Know the difference from working on and in your business. See the forest through the trees.

Figure out how you are going to increase revenue and scale your business.

Take breaks every so often from working on your website and business duties. This is when the best ideas happen.

## Know your numbers to make better business decisions

Track numbers that affect revenue. You own your money, it doesn't own you.

How much money do you make per website visitor?
-Helps to know how much to spend for advertising

What is your monthly break-even point? Your total expenses + Your time!

# ALWAYS BE IN LEARN MODE: 3 Books I Wish I Read from Day 1

- 1. Don't Make Me Think: Revisited Steve Krug
- 2. Play Bigger Al Ramadan +3
- 3. Explosive Growth Cliff Lerner

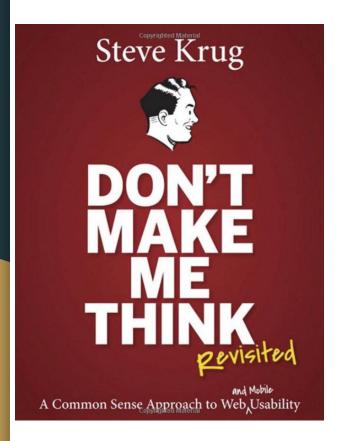

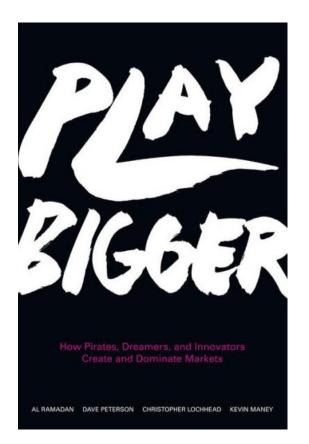

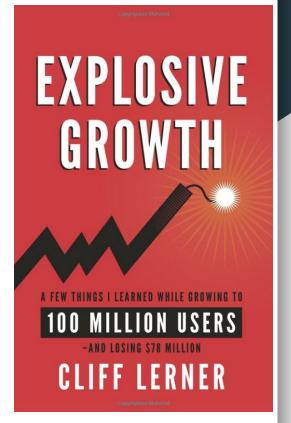

## When you can afford to, pay for help! You cannot do it all!

### What have I outsourced?

- Graphic design of Pinterest images, also used on pages
- Content writing ie. textbroker.com.
- Programmers for writing custom scripts.
- Help with easy website updates

## Lastly, 2 of my favorite quotes

- 1. Done is better than perfect
- 2. Be Different, Not Better

There's NOT 1 thing to do to get to millions of website visitors. It's a MULTITUDE of things!

Link to slides

myweddingsongs.com/slides/

Thank you!